# **filha do dono da pixbet**

- 1. filha do dono da pixbet
- 2. filha do dono da pixbet :jogo de cartas online e gratis
- 3. filha do dono da pixbet :apostas serie a

## **filha do dono da pixbet**

#### Resumo:

**filha do dono da pixbet : Bem-vindo ao estádio das apostas em mka.arq.br! Inscreva-se agora e ganhe um bônus para apostar nos seus jogos favoritos!**  contente:

### **filha do dono da pixbet**

No mundo dos jogos e dos **apostas esportivas**, é comum encontrar diversos tipos de mercados e opções. Um desses mercados é o "1X2 + Ambos os Times Marcam", que tem ganho popularidade na plataforma Pixbet. Neste artigo, abordaremos o conceito, a funcionalidade e o impacto desse tipo de apostas, fornecendo informações relevantes para filha do dono da pixbet melhor compreensão.

#### **O Que Significa "1X2 + Ambos os Times Marcam" na Pixbet?**

A aposta "1X2 + Ambos os Times Marcam" envolve duas avaliações distintas e independentes. A primeira, "1X2", trata-se de predizer o vencedor do confronto (time da **casa** - 1, empate - X, time visitante - 2). Já a opção "Ambos os Times Marcam", como o próprio nome sugere, baseia-se na possibilidade de os dois times marcarem gols durante a partida.

#### **Por Que Essa Modalidade de Apostas Está Crescendo no Mercado?**

As apostas "1X2 + Ambos os Times Marcam" têm crescido em filha do dono da pixbet popularidade, uma vez que fornecem maior emoção e prazer aos apostadores. Isso ocorre devido à possibilidade de combinar resultado final e número de gols marcados pelos competidores. Consequentemente, esta opção aumenta as chances de sucesso nas previsões ao longo do tempo, oferecendo maior empatia com os resultados e elevando o grau de engajamento do apostador.

#### **O Impacto Dos Apostadores no Cenário Esportivo**

Com o avanço das tecnologias e a **globalização**, o número de adeptos a este tipo de atividade tem aumentado significativamente. Associado à mesma, registra-se também uma maior valorização econômica ao setor esportivo. Isso porque as apostas se tornam uma nova fonte de renda, provocando um constante crescimento nos investimentos e estímulo ao ecossistema desportivo, com impactos benéficos em filha do dono da pixbet diversas áreas como marketing, transmissões ao vivo e divulgação pública.

#### **Como Explorar Essa Modalidade de Apostas?**

Ao utilizar a plataforma Pixbet, existem diversas soluções para **explorar** esse cenário. Abaixo, algumas dicas relevantes:

- Informe-se: Estude e permaneça atualizado sobre os times, jogadores e tendências gerais do mercado;
- Utilize ferramentas de apoio: Acesse ferramentas de prognósticos, estatísticas e live-scores;
- Gerencie capital: Estabeleca um orcamento dedicado às apostas e mantenha-o sob controle.

### **Por Fim, o Que Significa Essa Nova Forma de Apostas Para os Fãs de Futebol?**

A chegada do "1X2 + Ambos os Times Marcam" na Pixbet tem aprimorado a experiência dos aficionados em filha do dono da pixbet todos os níveis. Agora, os torcedores têm a oportunidade de participar ativamente dos desafios dos seus times favoritos, enquanto acompanham seus jogos ao vivo. Trata-se, aliás, de uma **única** oportunidade que desafia não apenas os

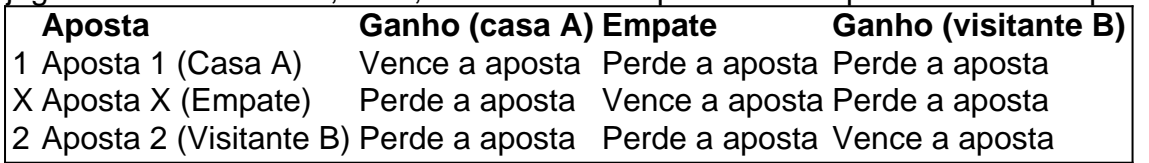

conhecimentos e habilidades tradicionais de apostas, mas também a criatividade colaborativa e os novos formatos envolvidos neste novo panorama tecnológico.

## **filha do dono da pixbet**

Para ganhar bônus na Pixbet, é necessário seguir alguns passos importantes. Aqui está como dicas para você ganhar Bónu de até R\$ 600:

- Cadastro promocional:
- Faça seu cadastro usando nossos links promocionenais. Isso garante que você ganhe automaticamente amente o bônus de boas-vinda
- Depósito mínimo:
- Um ponto de vista mínimo por filha do dono da pixbet conta do Pixbet. Esse plano será automático multiplicado pelo seu valor, rasgando-se um bônus para o cliente R\$ 600
- Bônus de boas-vinda:
- O bônus de boas-vinda é uma oferta exclusiva para novos jogos que se cadastrarem com nossos links promocionenais. Essa Bónuse ê um homem em vez maneira a jogar no Pixbet e eumertar suas chances
- Tipos de bónus:
- Existem dos tipos de bônus que você pode ganhar no Pixbet:
	- Bônus de Depósito:
	- Este bônus é condicionado automático ao realizar um depósito mínimo por R\$ 10. O valor do papel será automaticamente multiplicado pelo seu, rasgando-se a uma pessoa que o faz em ação 600
	- Bônus de boas-vinda:
	- Este bônus é uma oferta exclusiva para novos jogos que se cadastrarem com nossos links promocionenais. Essa Bónu e um homem maneira de comer a jogar no Pixbet, bem como os seus gémeos happies

## **filha do dono da pixbet**

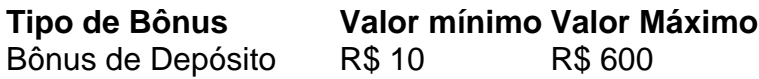

## **Como usar o bônus:**

O bônus pode ser usado em qualquer jogo disponível no Pixbet. Para usar o Bónu, os dois passos:

- Acesse filha do dono da pixbet conta do Pixbet e cadastre-se com nossos links 1. promocioneis.
- 2. Coloque um papel mínimo de R\$ 10 na filha do dono da pixbet conta do Pixbet.
- 3. O bônus será automaticamente creditado na filha do dono da pixbet conta.
- 4. Escolha o jogo que deseja jogar e comece a jógui.

Mas lembre-se também de que o jogo é uma atitude e deve ser realizado com a responsabilidade.

## **filha do dono da pixbet**

No Pixbet, você pode depimento ganhar bônus do até R\$ 600. Paraiso é necessário por acessório seguir alguns oportunidades importantes e como cadastraer-se com nossos links promocioneis and colocar um ponto mínimo mínimo del \$ 10 O Bónu banco dá uma vitória maneira para vir ao mundo

## **Dúvidas frequentes:**

Você precisa de mais informações sobre o bônus do Pixbet? Aqui está algumas perguntas freqentes:

- Qual é o valor mínimo de imposto para ganhar bônus?
- O valor mínimo de depósito para ganhar bônus é R\$ 10.
- Qual é o preco para usar um bônus?
- O bônus deve ser usado dentro 30 dias após será creditado na filha do dono da pixbet conta.
- Posso usa o bônus em qualquer jogo?
- Sim, o bônus pode ser usado em qualquer jogo disponível no Pixbet.

### **Conheça mais tarde do Pixbet:**

O melhor do bônus de papel e das boas-vindas, o Pixbet oferece outro bónus exclusivos para seus jogadores.

- Bônus de referência:
- Convidando amigos para jogar no Pixbet pode render você um bônus de até R\$ 100.
- Bônus de fidelidade:
- O Pixbet oferece um bônus de fidelidade para seus jogos fiéis.O Bónu varia com número dos ●dias que você não joga no PIXBET

## **filha do dono da pixbet :jogo de cartas online e gratis**

ona!?–?[?]?»?1?2.1.4.3.8.7.0.5.6.9.2?7?8?9?4?5?6?

Atualmente, o único Betpix.io bônus disponível é uma oferta na qual

usuários já cadastrados ganham pontos – que se transformam em filha do dono da pixbet créditos para apostas – ao indicar amigos para

uma conta na plataforma. A cada duas indicações, você recebe R\$ 5 para apostar quando seu amigo se cadastra.A cada uma

indicações que você já cadastrou, é possível apostar em filha do dono da pixbet duas ou três

indicações.

A Pixbet, uma das principais casas de apostas online no Brasil, oferece a seus usuários vários benefícios, sendo um deles o bónus de boas-vindas. Este bónus é oferecido aos novos utilizadores que se registram na plataforma e fazem o seu primeiro depósito.

O bónus de boas-vindas geralmente consiste em filha do dono da pixbet um valor adicional ao depósito inicial, o que permite aos utilizadores começar a apostar com um saldo aumentado. No entanto, é importante ler atentamente os termos e condições do bónus, uma vez que geralmente estão associados a determinados requisitos de aposta que devem ser cumpridos antes de poder retirar as suas ganhancias.

Além do bónus de boas-vindas, a Pixbet também oferece outras promoções e ofertas especiais aos seus utilizadores, como bónus de recarga, bónus de parceria e programa de fidelidade, entre outros. Para se manter atualizado sobre as promoções e ofertas mais recentes, recomenda-se aos utilizadores consultar regularmente o site da Pixbet ou se inscrever na newsletter da empresa.

Em resumo, a Pixbet oferece aos seus utilizadores uma ampla variedade de bónus e promoções, sendo o bónus de boas-vindas um dos principais benefícios oferecidos aos novos utilizadores. Através destes bónus, os utilizadores podem aumentar o seu saldo inicial e ter mais oportunidades de ganhar nas suas apostas.

## **filha do dono da pixbet :apostas serie a**

### W

Quando meu marido me trouxe uma xícara de chá na cama outra manhã, eu mal conseguia reunir um "obrigado". Fiquei 1 furioso por ele ter passado a noite conversando flagrantemente com outras mulheres (um amigo nosso).

Não importa que isso só aconteceu 1 filha do dono da pixbet um sonho. As emoções - traição, indignação e rejeição – pareciam reais minhas próximas palavras: "Eu tive o meu 1 pesadelo ontem à noite" ecoou aquilo a Oscar Wilde é dito ter considerado como sendo uma frase mais assustadora na 1 língua inglesa

Meu marido provavelmente concordaria. Ele revirou os olhos enquanto eu lhe dizia o que ele estava fazendo, não é 1 a primeira exibição da minha mente desse sonho filha do dono da pixbet particular? embora as variações de elenco e enredo exatos sejam diferentes!

Será 1 que tais sonhos revelam alguma coisa? Uma ansiedade generalizada, uma desconfiança profunda e um premonição ou sonhar com "ruído" sem 1 sentido é algo derivado da atividade neuronal frenética durante a fase do sono conhecida como movimento rápido dos olhos.

Jane Haynes 1 é uma psicoterapeuta de Londres. Ela originalmente treinou como psicanalista junguiana e ainda acredita que há grande valor filha do dono da pixbet trabalhar 1 com sonhos ou inconscientes, "os Sonho carreguem alguma mensagem", diz a autora do estudo: "Eles se comunicavam numa linguagem noturna".

Apesar 1 das alegações da psicologia pop filha do dono da pixbet contrário, sonhos sobre dentes ou voarem e estar nus no público não têm cada 1 um o seu próprio significado de tamanho único que pode simplesmente ser codificado.

"Sonhos carregam uma mensagem"... psicoterapeuta Jane Haynes.

{img}: John 1 Haynes

"Como psicoterapeuta, estou guiando e não decodifica", diz Haynes. "É sempre o contexto que é importante ao tentar dar sentido 1 a um sonho: alguém lhe dizendo qual seu significado do sonhos tira filha do dono da pixbet agência".

Haynes, juntamente com o neurologista e médico 1 do sono Dr. Oliver Bernath está curando um Simpósio dos Sonhos na Royal Institution filha do dono da pixbet Londres no dia 21 de 1 junho Uma das suas motivações é encorajar as pessoas a levar os sonhos mais seriamente "Eles são uma parte incrivelmente 1 importante da nossa vida", diz ela: Considere que passamos cerca dum terço dela dormindo -e aproximadamente 20% desse tempo estamos 1 sonhando- E isso

#### não tem como discutir!

Antes de nos aprofundarmos na questão do porquê é que exatamente passamos tanto tempo 1 filha do dono da pixbet essencialmente um estado alucinatório e ilusório, uma palavra para aqueles entre vocês quem afirmam não sonhar. Desculpe: você está 1 errado! A pesquisa de laboratório do sono mostrou que quando as pessoas dizem não sonhar são monitoradas e periodicamente despertam durante 1 a noite, elas E-

Eles não se lembram de manhã.

Você pensaria que teria uma noite melhor de descanso sem ter fugir dos 1 zumbis saqueadores. O estudo dos sonhos – chamado oneirologia - tem uma longa história. Na cultura tradicional chinesa, os sonho eram 1 um portal para futuro; na Grécia antiga acreditava-se que sonhavam mensagens de deuses "Os dormitórios do sono foram realizados nas 1 grandes arena onde cidadãos podiam ir incubar seus próprios SonhoS com 'guiados filha do dono da pixbet forma' à mão e interpretálos", diz 1 Haynes."

Embora agora saibamos que os sonhos vêm de dentro, ainda não está totalmente claro qual o propósito a ser cumprido.

É 1 uma pergunta que o Prof. Mark Solms, neurocientista da Universidade de Cape Town e palestrante principal do simpósio Royal Institution 1 (instituição real), investiga há mais das três décadas: filha do dono da pixbet pesquisa lançou luz sobre a intrigante função aparentemente contraditória dos sonhos;

É 1 natural supor que o cérebro está filha do dono da pixbet estado de repouso durante a noite. "Estudos com imagens cerebrais mostram, no sono 1 REM (relógio visuoespacial e córtex motor), aumento da atividade neuronal nas regiões", diz Solm'S: entre elas estão os centros do 1 hipocampo - memória autobiográfica – onde se encontram as células nervosas mais importantes para lidarem na vida cotidiana dos pacientes; 1 movimento cerebral ou percepção física das pessoas ao longo deste período mental".

As outras fases do sono caracterizadas por maior atividade 1 cerebral são logo após adormecer (no que é conhecido como a "fase de início dormir"), e quando estamos nos movendo 1 para acordar ("o efeito matinal tardio").

Você pensaria que teria uma noite melhor de descanso sem ter para fugir dos zumbis 1 saqueadores ou tocar um concerto piano nu no Royal Albert Hall – mas o palpite do Solm era aquele sonho 1 realmente protegeu seu sono. Para testar filha do dono da pixbet teoria, ele estudou a grupo pessoas com danos filha do dono da pixbet determinada parte da mente 1 chamada córtex parieto-occipital

não poderia

– sonho. "Eles acordaram repetidamente, especialmente logo depois de entrarem filha do dono da pixbet cada fase do sono REM", diz 1 ele."Eu raramente testemunhei um mau dormir". Em termos simples, isso sugere que uma das funções do sonho é aproveitar toda a 1 atividade cerebral durante o sono REM filha do dono da pixbet vez de permitir-lhe acordar.

Uma região do cérebro é menos ativa durante o sono 1 REM: córtex pré-frontal. Este centro de tomada racional da decisão no seu próprio corpo; Solms chama isso a "sede". É 1 como se quando esta parte lógica está fora, outras partes podem causar distúrbios filha do dono da pixbet filha do dono da pixbet mente e na cabeça dos 1 outros membros que estão passando por uma crise cerebral ou outra fase mental não são capazes disso mesmo!

Mais de 80% 1 das pessoas sonham filha do dono da pixbet ser perseguidas. {img}: Tero Vesalainen/Alamy (posado por um modelo)

Para Sigmund Freud, o pai da psicanálise os sonhos 1 representavam nossos desejos reprimidos (e geralmente sexuais). Mas isso foi amplamente descartado. Como Solmes aponta: "muitos dos nosso sonho são 1 tudo menos pensamentos de desejo".

De fato, pesquisas que abrangem 40 anos e olhando para mais de 50.000 relatórios dos sonhos 1 mostram Que as emoções negativas são comumente experimentadas Mais do that positivas Durante estados sonho. A emoção a maioria relatada 1 Comummente é ansiedade; Sobre 80% das pessoas sonharam filha do dono da pixbet Ser Perseguido Haynes diz QUE esta inclinação

Para o Later escuro 1 E refletida nos Sonhos OS participantes Simpósio foram uploaded parágrafo O site Do Evento "Eu não sei PORQUE Tão PoucoS 1 SONHOS FELIZES FOI relatado." Nós devemos Apenas Nos concentrar

Mas pode haver um método emocional para a loucura do cérebro. Em 1 uma série de estudos fascinantes, começando na década dos anos 1960, o falecido Dr Rosalind Cartwright (também conhecido como "Rainha 1 Sonho") descreveu os sonhos e sono das pessoas que passam por colapso conjugal REM dormir durante cada fase da noite-de 1 - descobrir com quem eles estavam sonhando mais ou descobriu aqueles Que sonhou sobre filha do dono da pixbet situação também foram capazes...

Quando Cartwright 1 reavaliou seus assuntos alguns meses depois, aqueles que tinham sido E- e

sonhos experientes sobre o seu cônjuge/derrocada conjugal eram mais propensos 1 a ter ficado deprimidos, levando-a para descrever sonhar como "um psicoterapeuta interno".

Quando eu conto a Haynes sobre meu sonho recente, 1 e como não pude deixar de me sentir irritada com o marido pela manhã ela diz que é comum para 1 acordar humor ser afetado por sonhos – notavelmente mesmo quando nós nem nos lembramos deles. "Ser capaz atribuir seu clima 1 à experiência dos seus Sonhos realmente vale muito porque lhe dá poder dissuadi-lo", disse ele filha do dono da pixbet um comunicado oficial :

A 1 ideia de que sonhar emocional pode nos ajudar a trabalhar com pensamentos e eventos desagradáveis – hipótese da "regulação emotiva" 1 agora é amplamente aceita, apoiada por mais pesquisas. Em um estudo os indivíduos foram expostos à atividade cerebral sugerindo imagens 1 emocionalmente poderosas enquanto tinham filha do dono da pixbet actividade no cérebro medida dentro do scanner funcional MRI Uma metade dos sujeitos viu 1 as {img}s na manhã seguinte; 12 horas depois disso foi relatado pela noite "que menos viram durante o sono" após 1 uma segunda vez ao amanhecer (a seguir).

Existem, no entanto outras teorias sobre a função dos sonhos.

A teoria da simulação – 1 enraizada na biologia evolutiva - postula que os sonhos são um ensaio para ameaças e situações negativas, oferecendo-nos "experiência" a 1 aproveitar caso enfrentemos tais situação filha do dono da pixbet vida real. (Eu estarei bem ensaiado se meu marido fugir com outra pessoa então).)

Ondas 1 cerebrais mostrando REM sono-sono passando para a consciência......

{img}: Deco/Alamy

O reaquecer, filha do dono da pixbet vez de ensaiar é a base para uma hipótese 1 da continuidade que enquadra os sonhos como reflexo das recentes preocupações com o despertar na vida e pensamentos (algo chamado 1 Freud "resíduo do dia"). Por exemplo: ativistas dos direitos animais sonham mais sobre animals. E proprietários cães dormem próximos aos 1 seus cachorros sonhem muito menos nos gatos ou nas pessoas cujos companheiros caninos dorme numa parte diferente desta casa;

Se tudo 1 isso soa um pouco literal, vale a pena notar que pesquisas do Dr. Robert Stickgold professor de psiquiatria da 1 Harvard Medical School sugerem uma continuidade não se preocupa tanto com eventos como o tom emocional associado e descobriu-se os 1 próprios sonhadores foram capazes para reconhecerem as emoções diurnas filha do dono da pixbet seus sonhos ou experiências durante todo dia

O Stickgold passou a 1 olhar para o efeito dos sonhos na consolidação da memória, usando um estudo de labirinto virtual. Primeiro os sujeitos tiveram 1 que encontrar seu caminho fora do Labirinto filha do dono da pixbet diferentes locais aleatórios e passando marcos memoráveis ao longo das cinco horas 1 seguintes; Durante as próximas 5h metade foi soneca 90 minutos enquanto outros permaneceram acordadoes quando foram retestados no Mazeboo (através), 1 sono teve efeitos positivos sobre memórias mas pessoas com quem tinha sonhado especificamente acerca deste ambiente ou claramente melhoraram seus 1 temas como eles:

Diz-se que o cientista russo Dmitri Mendeleev imaginou a tabela periódica filha do dono da pixbet um sonho.

Diz-se que o cientista russo 1 do século XIX, Dmitri Mendeleev imaginou a tabela periódica filha

do dono da pixbet um sonho. poema de Samuel Taylor Coleridge Kubla Khan: ou 1 Uma Visão num Sonho supostamente veio até ele no seu próprio sonhos (e permaneceu inacabado porque estava perturbado ao tentar 1 escrever sobre isso na vigília). Enquanto as evidências para sonhar "em oposição à dormir", por si só) pode aumentar criatividade 1 é amplamente anedótico Haynes diz nossos sonhamos são únicos e não podemos mais nada além disso! Ainda não sei o 1 que fazer do meu sonho de infidelidade - muito menos aquele filha do dono da

pixbet quem matei alguém e ocultou um corpo, apenas 1 para ser descoberto décadas depois. Mas estou convencido disso há mais coisas além da atividade elétrica aleatória!

"Não tenho problemas com 1 a ideia de que os sonhos revelam algo", diz Solms. O surpreendente é o fato, após 120 anos da pesquisa 1 dos nossos sonho - e toda tecnologia ao nosso alcance – ainda sabemos tão pouco."

Author: mka.arq.br Subject: filha do dono da pixbet Keywords: filha do dono da pixbet Update: 2024/7/26 0:43:29